# Was ist Komprimierung? (1)

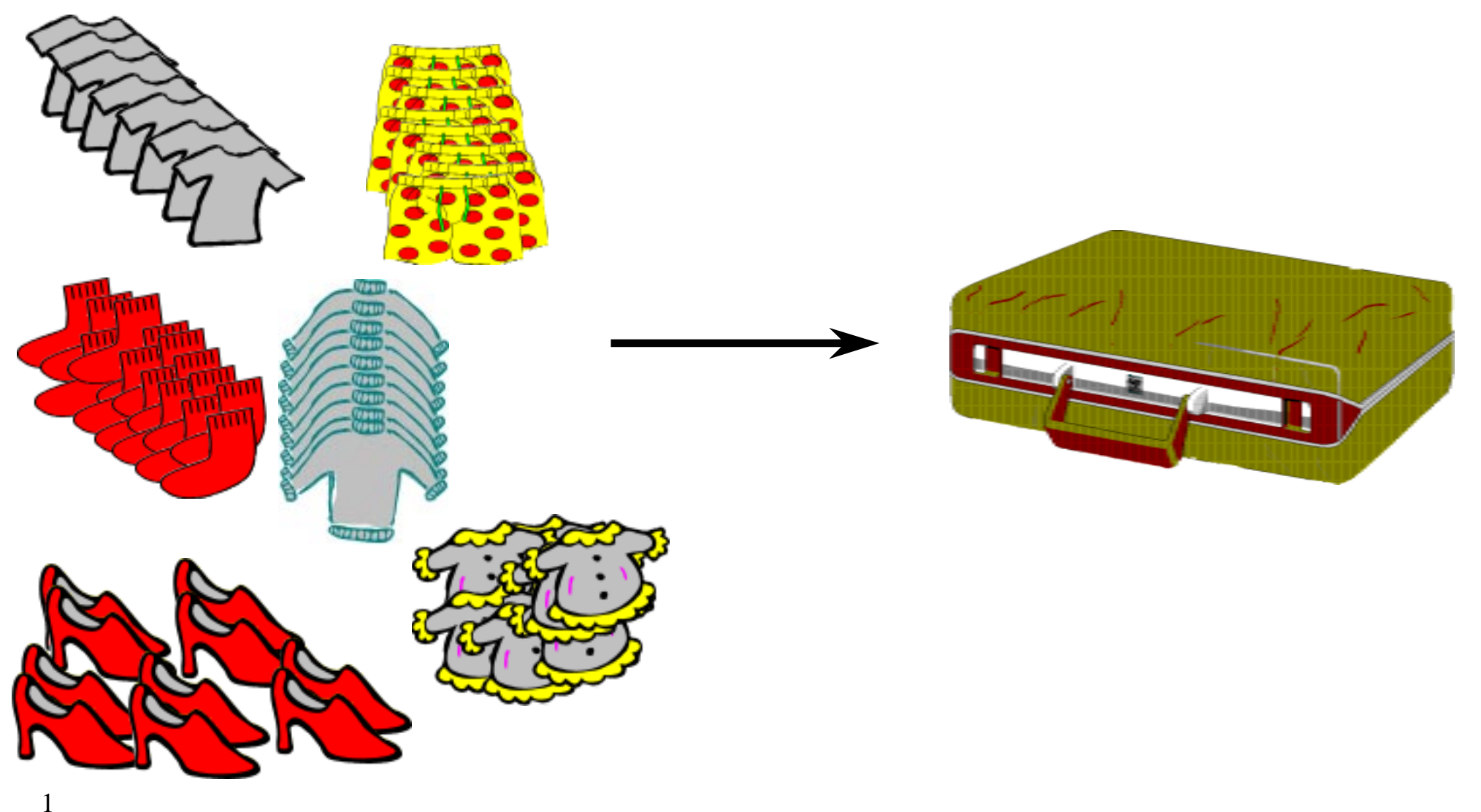

# Was ist Komprimierung?

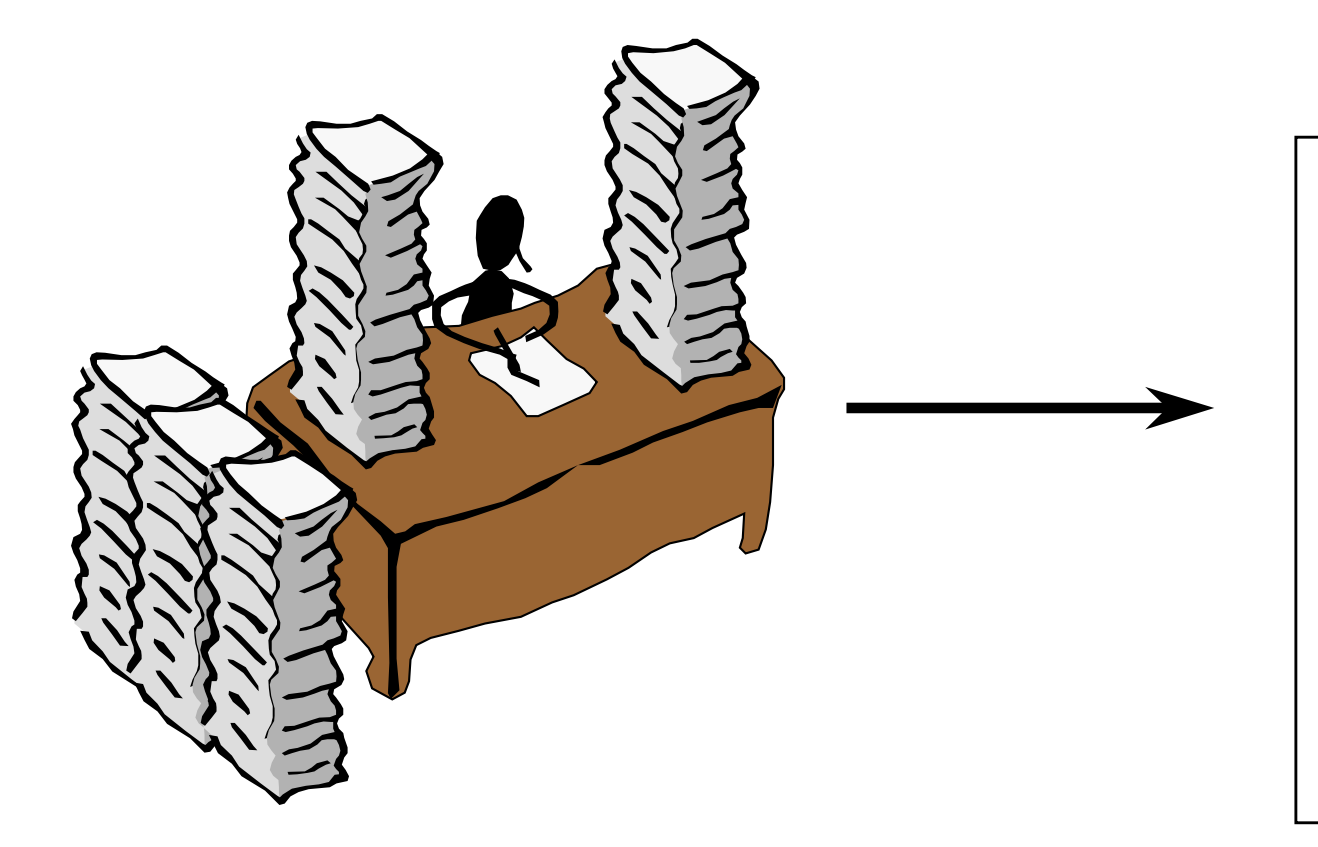

#### **Zusammenfassung**

(2)

skda fjlsakd lksdaj lskdaf lsdakj ölsadk jflaskfj sadflk lkdsjf lksdajf ölsakjf ölsakf lksadjflksajfdölsakdjfl sdlkfj sdalökj fldsak fjsaldök jlsadk jfaölskjd flsadkjfaslökjf aölskjfdiejlökajdsfiealkfjaiejlkasjfoiasejlkf saelifjlask jfsalifdjlksdajf ölskaj ldksaj ldsakfjlisafjlkds lkdsajfiejlkdsajfiesf lksadjfaeslksadjisaejflkdsjf lkdsjfilesajflkd isajfelkjldskjfasilfj esalkjflisadfjelkdjsafi eölakfjesaoi

ölaskjflsakdjfoiasjelkjesalfjafsalfj sdlakf jldsakfjfsaiejlksadjfiesa lkdsaj lidjsfa lkeaj iaejlkdf ielkf ösaldkfjlesajflkd isajfelkjldskjfasilfj esalkjflisadfjelkdjsafi eölakfjesaoi ölaskjflsakdjfoiasjelkjesalfjafsalfj sdlakf jldsakfjfsaiejlksadjfiesa

lkdsaj lidjsfa lkeaj iaejlkdf ielkf ösaldkfjlesajflkd isajfelkjldskjfasilfj esalkjflisadfjelkdjsafi eölakfjesaoi ölaskjflsakdjfoiasjelkjesalfjafsalfj sdlakf jldsakfjfsaiejlksadjfiesa lkdsaj lidjsfa lkeaj iaejlkdf ielkf ösaldkfjlesajflkd isajfelkjldskjfasilfj esalkjflisadfjelkdjsafi eölakfjesaoi ölaskjflsakdjfoiasjelkjesalfjafsalfj sdlakf jldsakfjfsaiejlksadjfiesa lkdsaj lidjsfa lkeaj iaejlkdf ielkf ösaldkfjlesajflkd isajfelkjldskjfasilfj esalkjflisadfjelkdjsafi jldsakfjfsaiejlksadjfiesa lkdsaj lidjsfa lkeaj iaejlkdf ielkf ösaldkfjlesajflkd isajfelkjldskjfasilfj esalkjflisadfjelkdjsafi eölakfjesaoi

ölaskjflsakdjfoiasjelkjesalfjafsalfj sdlakf jldsakfjfsaiejlksadjfiesa lkdsaj lidjsfa lkeaj iaejlkdf ielkf ösaldkfjlesajflkd isajfelkjldskjfasilfj esalkjflisadfjelkdjsafi

jldsakfjfsaiejlksadjfiesa lkdsaj lidjsfa lkeaj iaejlkdf ielkf ösaldkfjlesajflkd isajfelkjldskjfasilfj esalkjflisadfjelkdjsafi eölakfjesaoi ölaskjflsakdjfoiasjelkjesalfjafsalfj sdlakf jldsakfjfsaiejlksadjfiesa lkdsaj lidjsfa lkeaj iaejlkdf ielkf ösaldkfjlesajflkd isajfelkjldskjfasilfj esalkjflisadfjelkdjsafi eölakfjesaoi ölaskjflsakdjfoiasjelkjesalfjafsalfj sdlakf jldsakfjfsaiejlksadjfiesa lkdsaj lidjsfa lkeaj iaejlkdf ielkf ösaldkfjl esajflkd isajfelkjldskjfasilfj esalkjflisadfjelkdjsafi eölakfjesaoi

ölaskjflsakdjfoiasjelkjesalfjafsalfj sdlakf jldsakfjfsaiejlksadjfiesa lkdsaj lidjsfa lkeaj iaejlkdf ielkf ösaldkfjlesajflkd isajfelkjldskjfasilfj esalkjflisadfjelkdjsafi eölakfjesaoi ölaskjflsakdjfoiasjelkjesalfjafsalfj sdlakf jldsakfjfsaiejlksadjfiesa lkdsaj lidjsfa lkeaj iaejlkdf ielkf ösaldkfjl

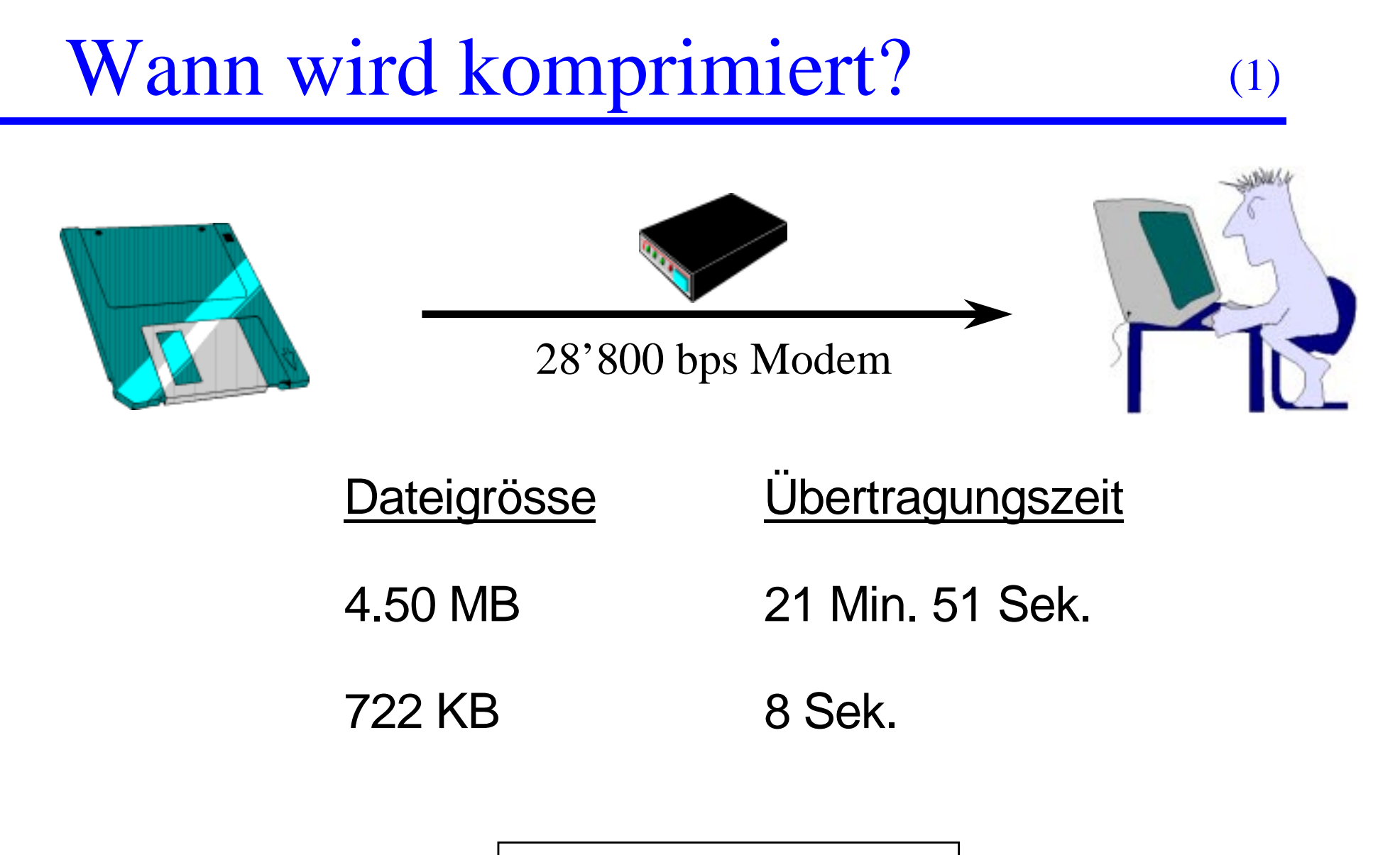

Wartezeit verkürzen

# Wann wird komprimiert?

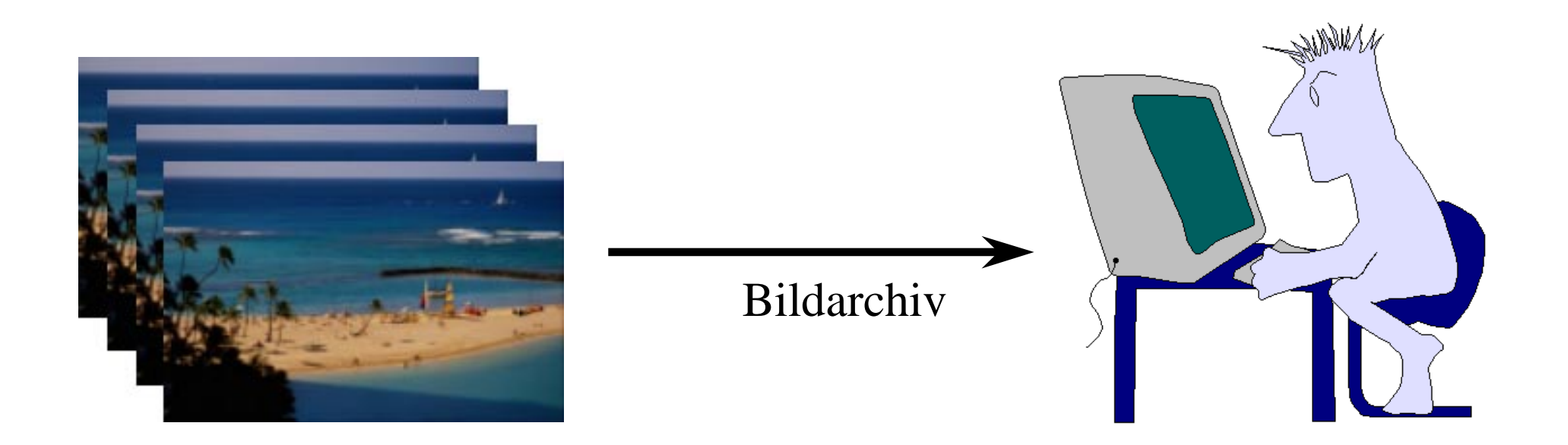

Platzbedarf pro Photo: ~ 5MB Anzahl Photos: 500

Festplattenkapazität: 2 GB

(2)

Speicherplatz optimieren

# Wann wird komprimiert?

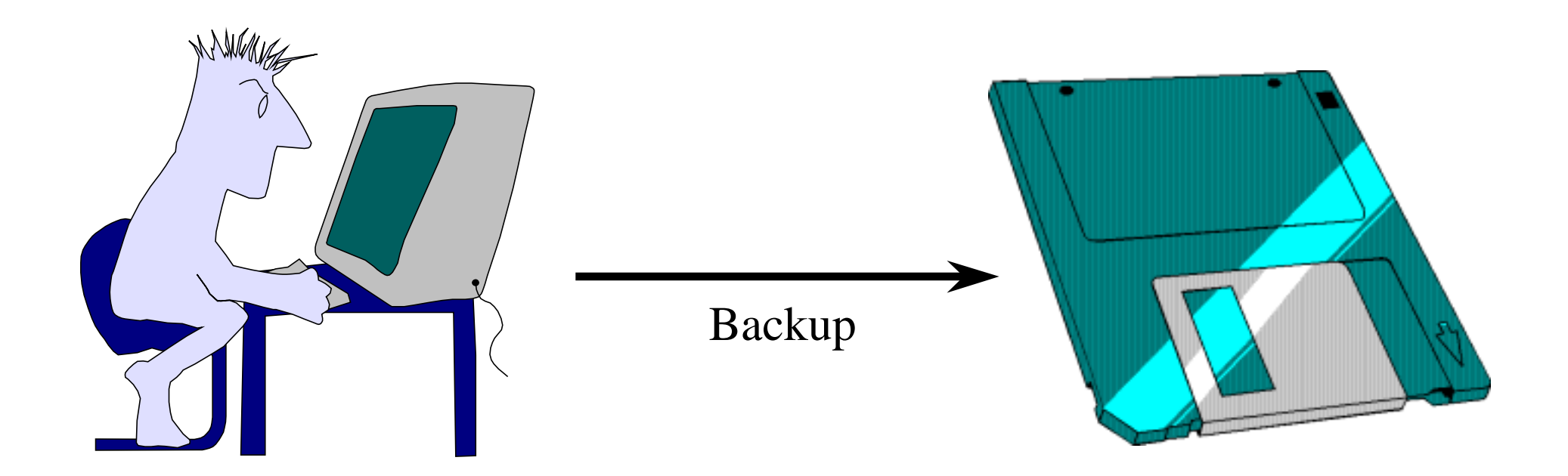

Datenmenge: 500 MB ZIP - Kapazität: 100 MB

(3)

Backup-Problem

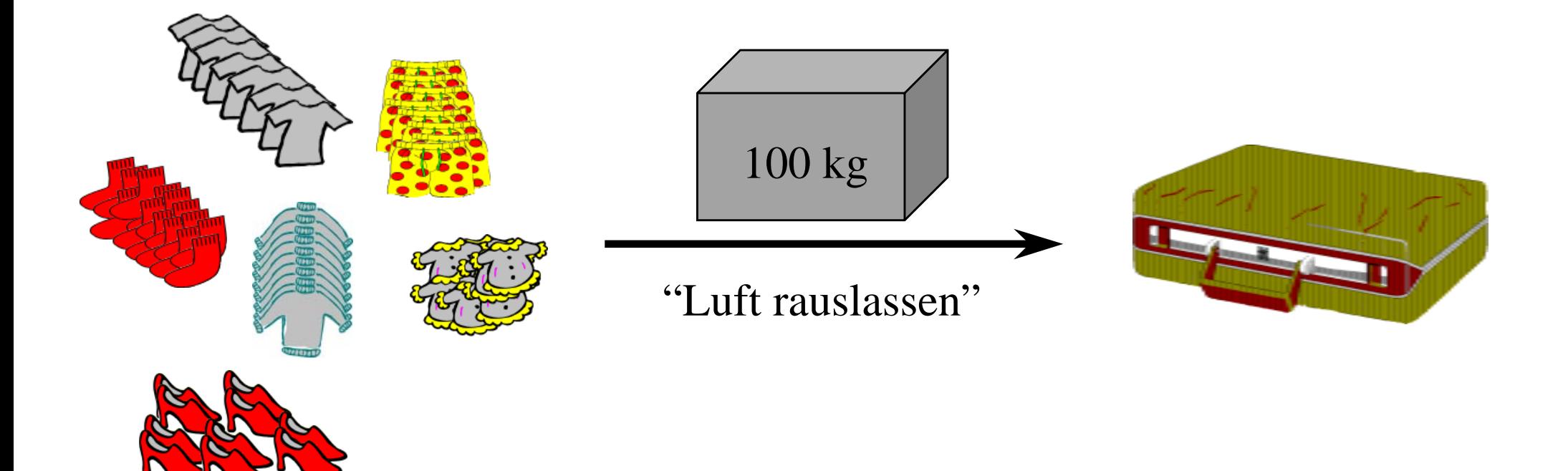

(1)

auf nichts verzichten

Sie fahren in denwohlverdientenUrlaub und sindgerade dabei, alle Ihre Reiseutensilienin Ihren Koffer zu packen. Wie immer ist der Koffer

 $\{\tilde{\phantom{a}}\}$   $\{ \dot{\pm}x - tf.\check{S}E^3\check{U}$ ik\$q˙ IÅ Ÿ7Ïà" fl !  $\hat{A}/P \hat{B}$   $\hat{y}$ !fi  $1\%$ Ùáð{fi âz?&‰.D  $\times \acute{e}$ <sub>i</sub>O2N<sup>-</sup> '<sup>o</sup>±è×—4ù  $uc\ddot{O}Q^1$  ôc ä;q ßI  $\emptyset$ :?Mâ t<sup>1</sup>ûGB-UW ä0... í©†ýké{Iî¼°

Worddokument: 1'242 KB Zipdatei: 9 KB

ohne Verlust

#### (2)

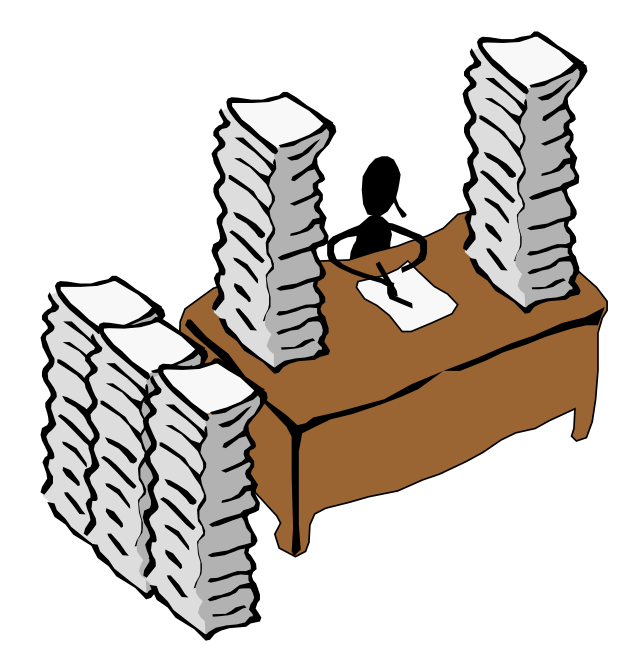

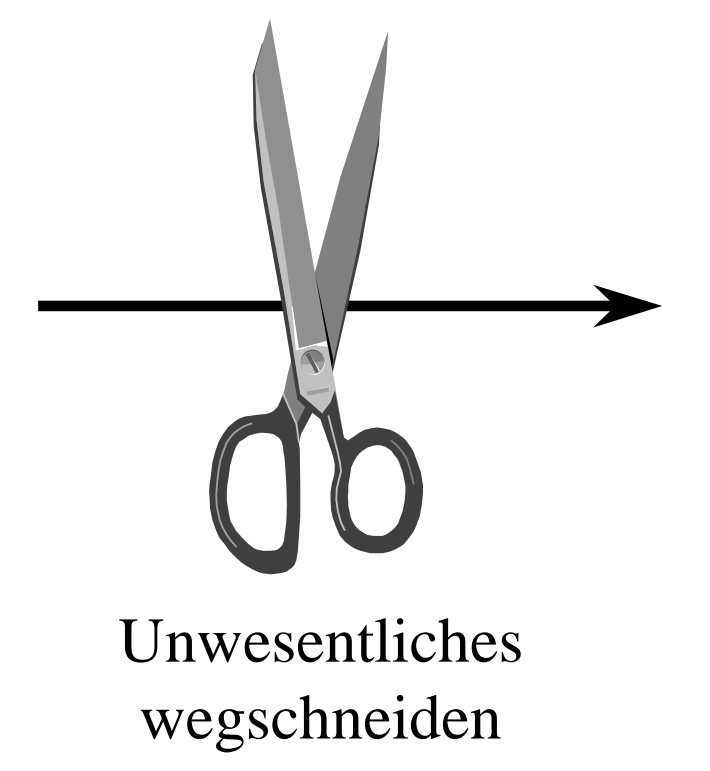

#### **Zusammenfassung**

skda fjlsakd lksdaj lskdaf lsdakj ölsadk jflaskfj sadflk lkdsjf lksdajf ölsakjf ölsakf lksadjflksajfdölsakdjfl sdlkfj sdalökj fldsak fjsaldök jlsadk jfaölskjd flsadkjfaslökjf aölskjfdiejlökajdsfiealkfjaiejlkasjfoiasejlkf saelifjlask jfsalifdjlksdajf ölskaj ldksaj ldsakfjlisafjlkds lkdsajfiejlkdsajfiesf lksadjfaeslksadjisaejflkdsjf lkdsjfilesajflkd isajfelkjldskjfasilfj esalkjflisadfjelkdjsafi eölakfjesaoi

ölaskjflsakdjfoiasjelkjesalfjafsalfj sdlakf jldsakfjfsaiejlksadjfiesa lkdsaj lidjsfa lkeaj iaejlkdf ielkf ösaldkfjlesajflkd isajfelkjldskjfasilfj esalkjflisadfjelkdjsafi eölakfjesaoi ölaskjflsakdjfoiasjelkjesalfjafsalfj sdlakf jldsakfjfsaiejlksadjfiesa

lkdsaj lidjsfa lkeaj iaejlkdf ielkf ösaldkfjlesajflkd isajfelkjldskjfasilfj esalkjflisadfjelkdjsafi eölakfjesaoi ölaskjflsakdjfoiasjelkjesalfjafsalfj sdlakf jldsakfjfsaiejlksadjfiesa lkdsaj lidjsfa lkeaj iaejlkdf ielkf ösaldkfjlesajflkd isajfelkjldskjfasilfj esalkjflisadfjelkdjsafi eölakfjesaoi ölaskjflsakdjfoiasjelkjesalfjafsalfj sdlakf jldsakfjfsaiejlksadjfiesa lkdsaj lidjsfa lkeaj iaejlkdf ielkf ösaldkfjlesajflkd isajfelkjldskjfasilfj esalkjflisadfjelkdjsafi jldsakfjfsaiejlksadjfiesa lkdsaj lidjsfa lkeaj iaejlkdf ielkf ösaldkfjlesajflkd isajfelkjldskjfasilfj esalkjflisadfjelkdjsafi eölakfjesaoi

ölaskjflsakdjfoiasjelkjesalfjafsalfj sdlakf jldsakfjfsaiejlksadjfiesa lkdsaj lidjsfa lkeaj iaejlkdf ielkf ösaldkfjlesajflkd isajfelkjldskjfasilfj esalkjflisadfjelkdjsafi

jldsakfjfsaiejlksadjfiesa lkdsaj lidjsfa lkeaj iaejlkdf ielkf ösaldkfjlesajflkd isajfelkjldskjfasilfj esalkjflisadfjelkdjsafi eölakfjesaoi ölaskjflsakdjfoiasjelkjesalfjafsalfj sdlakf jldsakfjfsaiejlksadjfiesa lkdsaj lidjsfa lkeaj iaejlkdf ielkf ösaldkfjlesajflkd isajfelkjldskjfasilfj esalkjflisadfjelkdjsafi eölakfjesaoi ölaskjflsakdjfoiasjelkjesalfjafsalfj sdlakf jldsakfjfsaiejlksadjfiesa lkdsaj lidjsfa lkeaj iaejlkdf ielkf ösaldkfjl esajflkd isajfelkjldskjfasilfj esalkjflisadfjelkdjsafi eölakfjesaoi

ölaskjflsakdjfoiasjelkjesalfjafsalfj sdlakf jldsakfjfsaiejlksadjfiesa lkdsaj lidjsfa lkeaj iaejlkdf ielkf ösaldkfjlesajflkd isajfelkjldskjfasilfj esalkjflisadfjelkdjsafi eölakfjesaoi ölaskjflsakdjfoiasjelkjesalfjafsalfj sdlakf jldsakfjfsaiejlksadjfiesa lkdsaj lidjsfa lkeaj iaejlkdf ielkf ösaldkfjl

verlustbehaftet

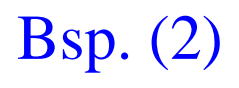

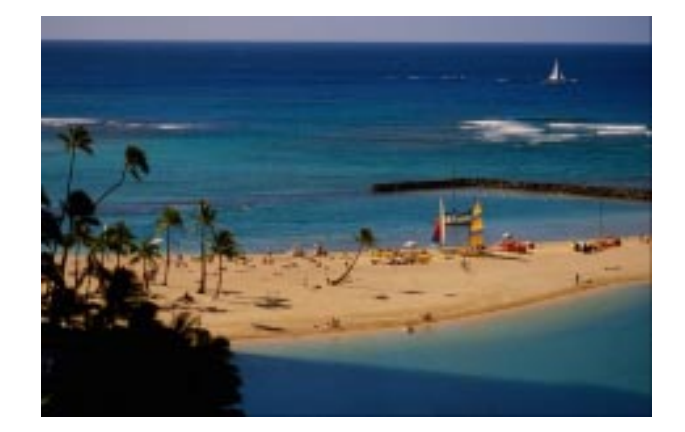

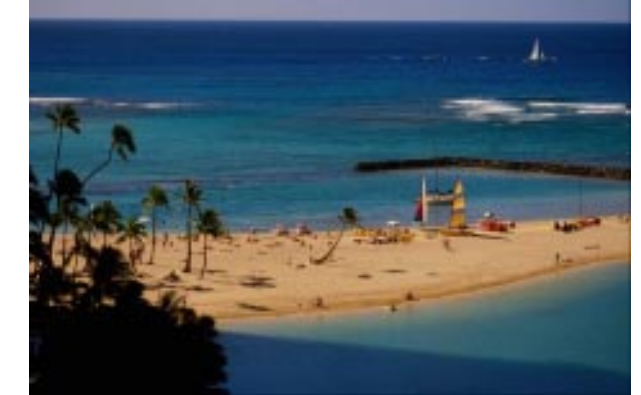

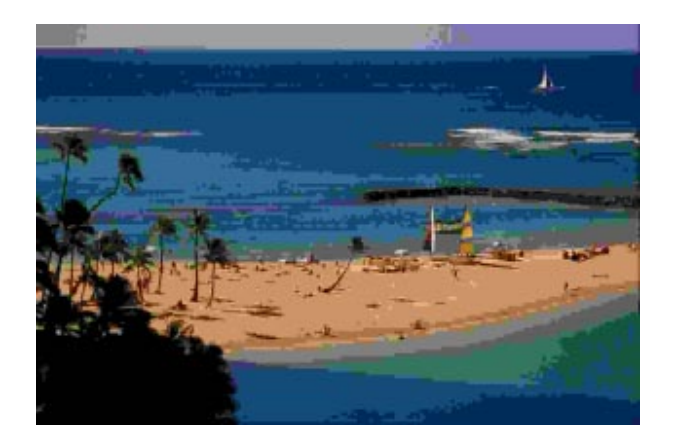

Bitmap: 4'609 KB JPEG: 103 KB JPEG: 28 KB

Verluste sind ok.

### Wieso verschiedene Verfahren?

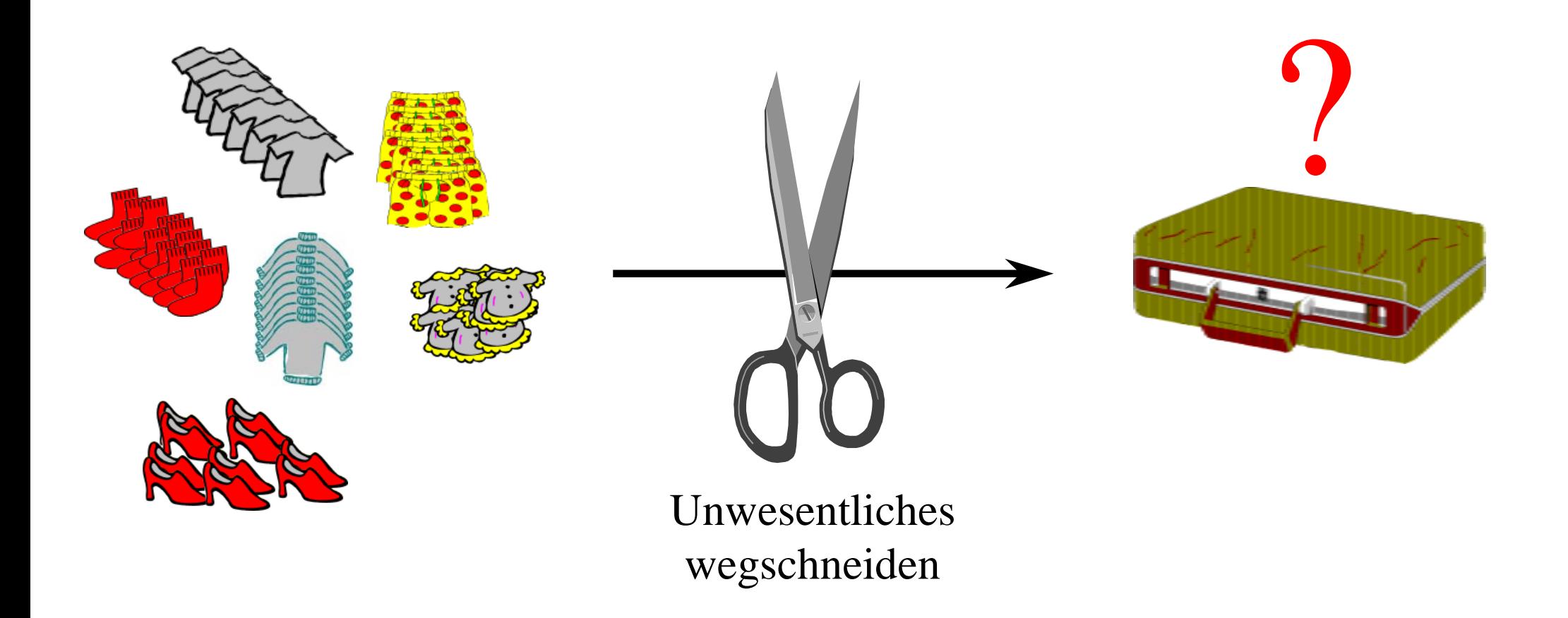

nicht jedes Verfahren passt überall

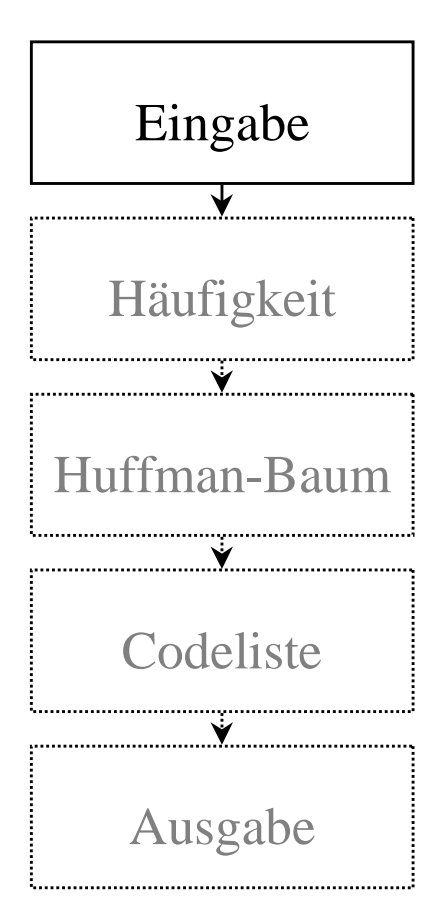

#### Griffbrett

÷

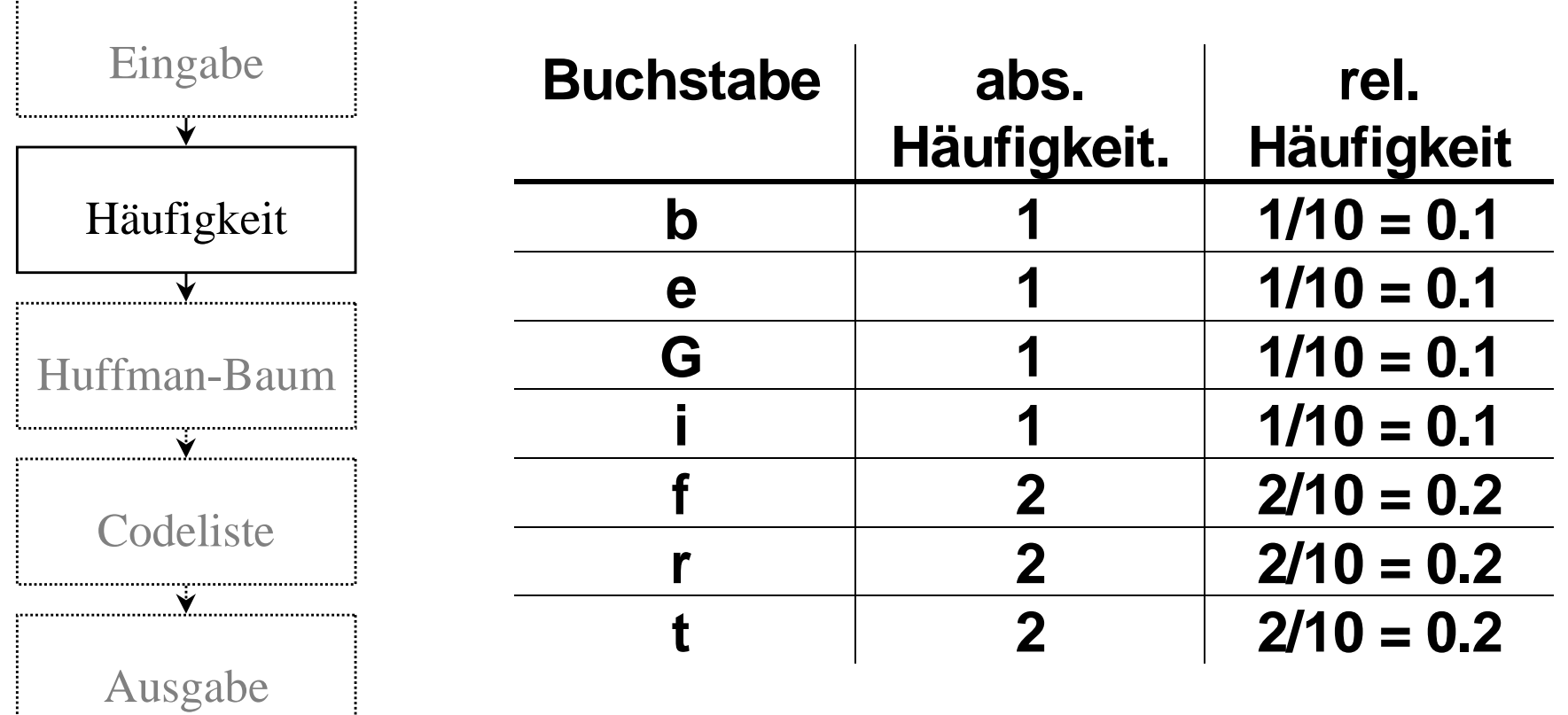

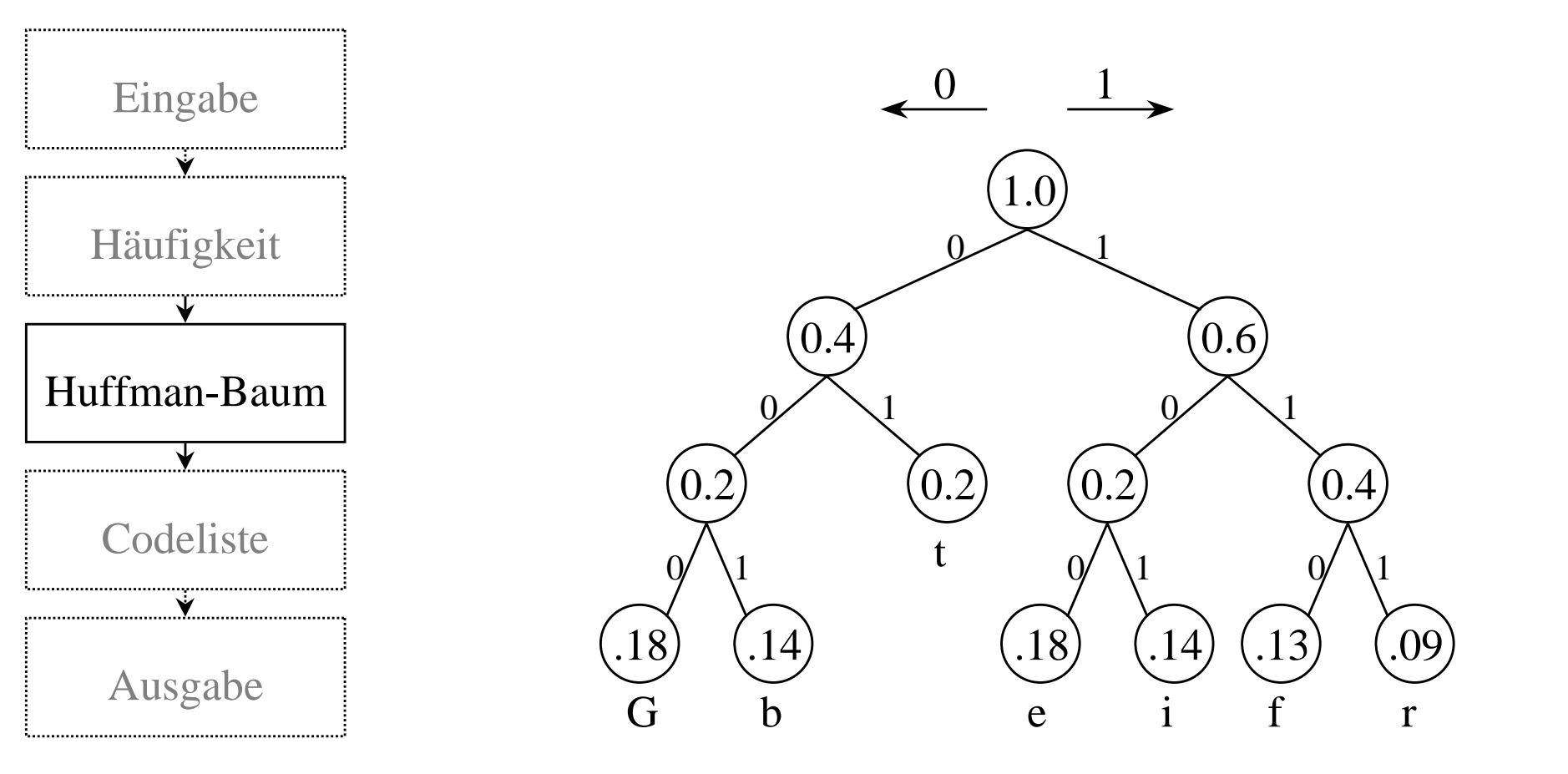

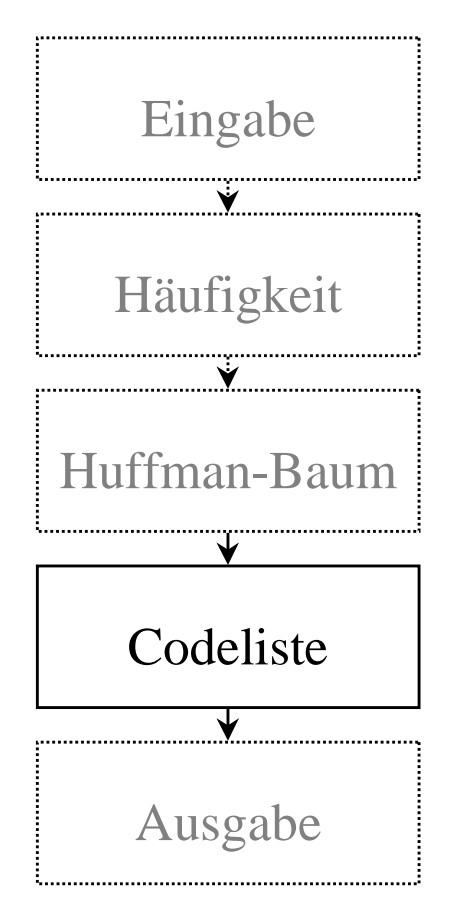

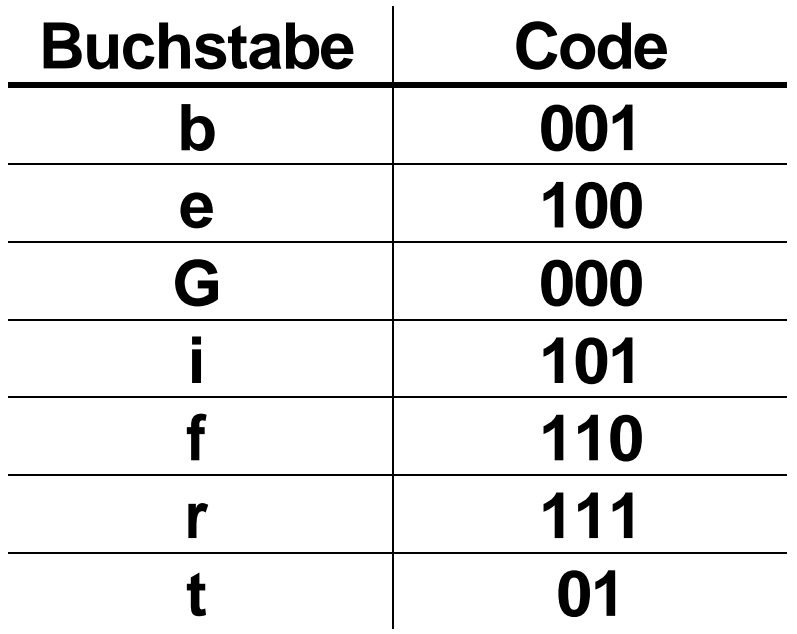

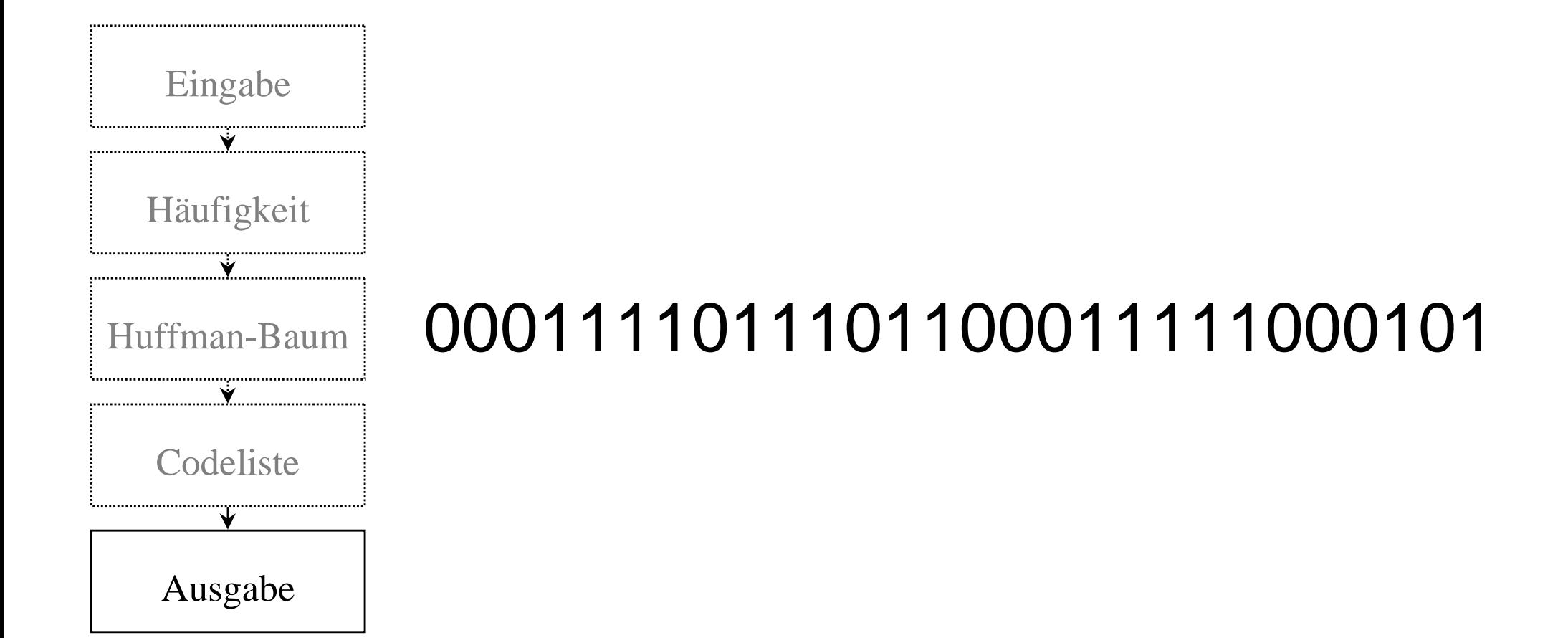